## **IMPLEMENTASI TEKNIK LOAD BALANCING UNTUK OPTIMALISASI AKSES INTERNET DI ISB ATMA LUHUR PANGKALPINANG**

**SKRIPSI**

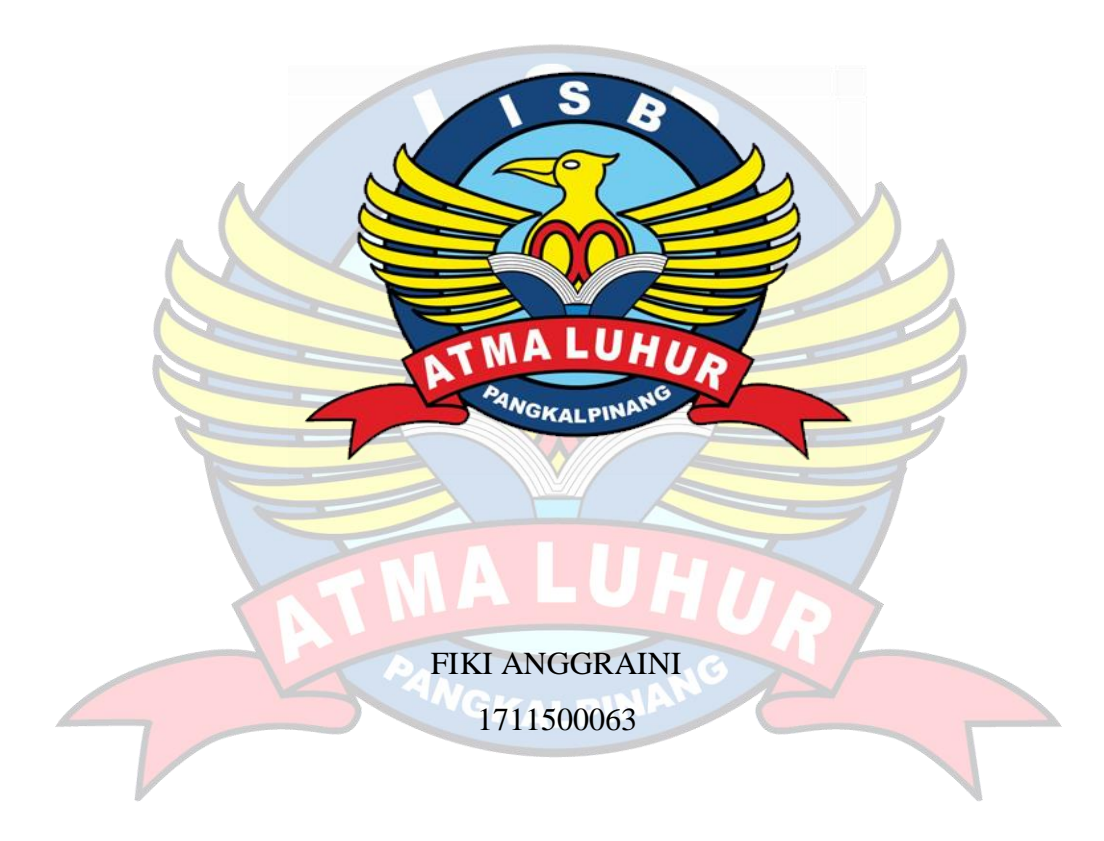

**PROGRAM STUDI TEKNIK INFORMATIKA FAKULTAS TEKNOLOGI INFORMASI INSTITUT SAINS DAN BISNIS ATMA LUHUR PANGKALPINANG 2021**

### **IMPLEMENTASI TEKNIK LOAD BALANCING UNTUK OPTIMALISASI AKSES INTERNET DI ISB ATMA LUHUR PANGKALPINANG**

**SKRIPSI Diajukan Untuk Melengkapi Salah Satu Syarat Memperoleh Gelar Sarjana Komputer**

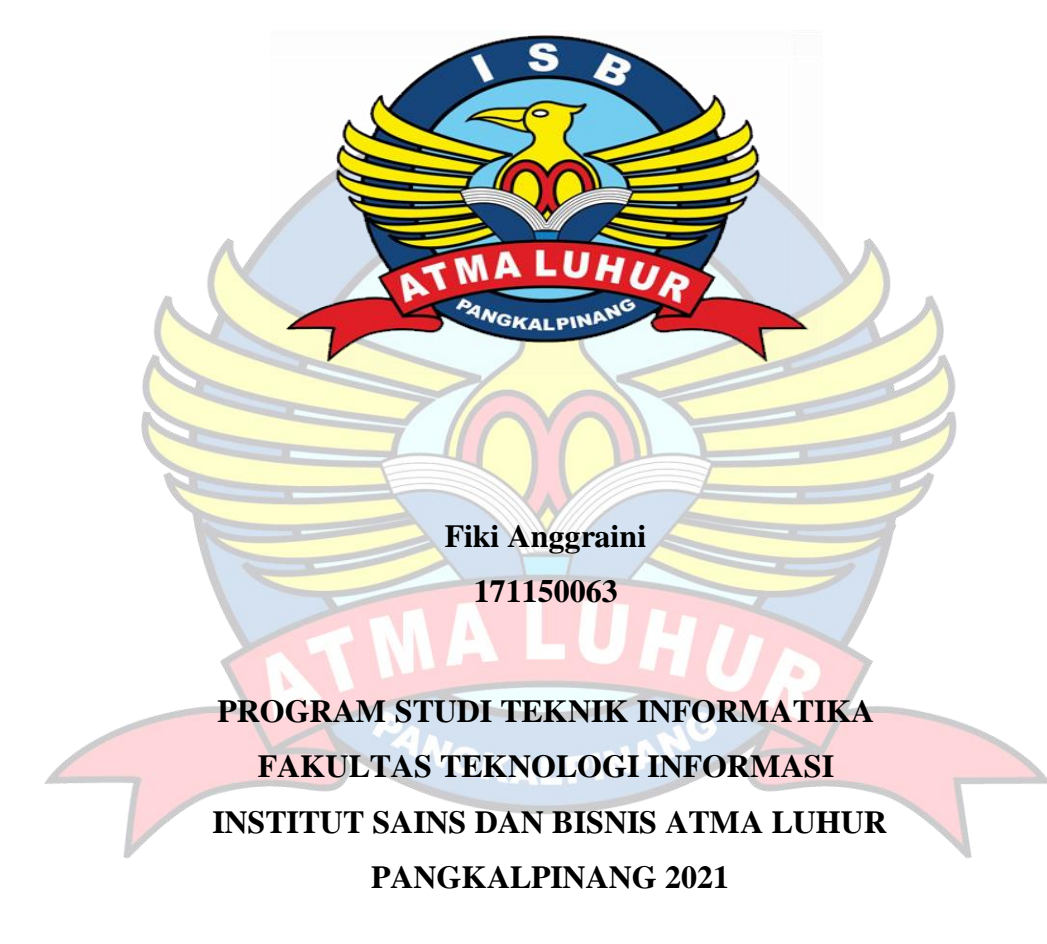

### **LEMBAR PERNYATAAN**

Yang bertanda tangan di bawah ini :

**NIM**  $: 1711500063$ 

Nama : Fiki Anggraini

Judul Skripsi : Implementasi Teknik Load Balancing Untuk Optimalisasi Akses Internet Di Isb Atma Luhur Pangkalpinang

Menyatakan bahwa Laporan Tugas Akhir saya adalah hasil karya sendiri dan bukan plagiat. Apabila ternyata ditemukan didalam laporan Tugas Akhir saya terdapat unsur plagiat, maka saya siap untuk mendapatkan sanksi akademik yang terkait dengan hal tersebut.

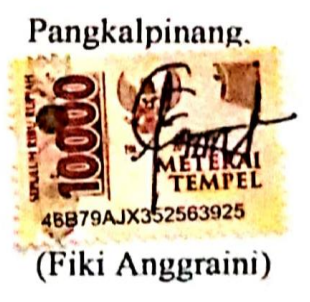

### **LEMBAR PENGESAHAN SKRIPSI**

IMPLEMENTASI TEKNIK LOAD BALANCING UNTUK OPTIMALISASI AKSES INTERNET DI ISB ATMA LUHUR PANGKALPINANG

> Yang dipersiapkan dan disusun oleh **FIKI ANGGRAINI** 1711500063 Telah Dipertahankan didepan Dewan Penguji Pada Tanggal 18 Agustus 2021

Anggota Dewan Penguji

**Dosen Pembimbing** Dian Noviante, VIACom

R. Burham Isnanto F,S.Si., M.Kom NIDN, 0224048003

NIDN. 0209119001 Ketua Penguj

Kaprodi Teknik Informatika Chandra Kirana, M.Kom NIDN, 0228108501

Bambang Adiwinoto, M.Kom NIDN. 0216107102

Skripsi ini telah diterima dan sebagai salah satu persyaratan untuk memperoleh gelar sarjana komputer Tanggal 18 Agustus 2021

DEKAN FAKULTAS TEKNOLOGI INFORMASI SCHUS **MALUHUR ISB** v. STIT F elmud, M.Kom **VGK∆** NIDN. 0201027901

**CS** dunma deeper

#### **KATA PENGANTAR**

Puji syukur kehadirat Allah SWT yang telah memberikan segala rahmat dan karuniaNya, sehingga penulis dapat menyelesaikan laporan skripsi yang merupakan salah satu persyaratan untuk menyelesaikan jenjang strata satu (S1) pada Program Studi Teknik Informatika ISB Atma Luhur. Penulis menyadari bahwa laporan skripsi ini masih jauh dari sempurna. Karena itu, kritik dan saran akan senantiasa penulis terima dengan senang hati. Dengan segala keterbatasan, penulis menyadari pula bahwa laporan skripsi ini takkan terwujud tanpa bantuan, bimbingan, dan dorongan dari berbagai pihak. Untuk itu, dengan segala kerendahan hati, penulis menyampaikan ucapan terima kasih kepada:

- 1. Allah SWT yang telah menciptakan dan memberikan nikmat kehidupan di dunia ini.
- 2. Kedua orang tua ku tercinta, kakek dan nenek, adik dan Keluarga yang telah mendukung penulis baik dukungan moral, tenaga maupun materi.
- 3. Kepada kekasih ku Rudi Hendrasyah yang selalu memberi dukungan serta support dalam menyelesaikan skripsi ini
- 4. Bapak Drs. Djaetun Hs yang telah mendirikan Institut Sains Dan Bisnis Atma Luhur Pangkalpinang.
- 5. Bapak Dr. Husni Teja Sukmana, ST., M.Sc selaku Rektor Institut Sains Dan Bisnis Atma Luhur.
- 6. Bapak Chandra Kirana. M.kom Selaku Kaprodi Teknik Informatika.
- 7. Bapak Dian Novianto,S.Kom, M. Kom selaku dosen pembimbing.
- 8. Resti karmila, Desi Purnama, Clara Novita, Agis Priyani, Vivi Oktari, serta teman – teman seangkatan yang telah memberikan bantuan dan dukungan untuk terus meyelesaikan skripsi ini.

Semoga Tuhan Yang Maha Esa membalas kebaikan dan selalu mencurahkan hidayah serta taufikNya, Amin.

> Pangkalpinang, 02 Agustus 2021 Fiki Aggraini

#### *ABSTRACT*

*The internet network built at ISB Atma Luhur Pangkalpinang to facilitate the work of staff and lecturers so as to deal with problems with unstable internet connections by using 2 ISP lines so that the traffic load on the two ISPs can be maintained in balance and has been built for a long time, but only uses one ISP and still has a few drawbacks, namely the internet network is less stable, so the author wants to improve the existing internet network by using load balancing techniques using the ECMP (Equals Cost Multi Path) method and bandwidth management using the Mikrotik-based Simple Queue method to balance internet traffic with adding one more ISP so that the internet ISP 1 and ISP 2 are combined and produce a balance in internet network traffic, each ISP uses a different server, using two ISPs so as to keep internet connectivity connected when one of the ISPs has a problem. if it is disconnected, the internet connection remains connected or continues to run smoothly and is not interrupted because other ISPs are still connected and if there are too many clients in ISP 1, it will be transferred to ISP 2 so that there is no overload. As*  well as the **distribution** of bandwidth that is less than optimal, and the number of *users with different needs, causing unstable traffic loads, Therefore, the author applies a load balancing technique using the ECMP method, it has been proven based on test results to produce a more stable and optimal network. Keywords: load balancing, bandwidth management, Simple Queue, ISP.*

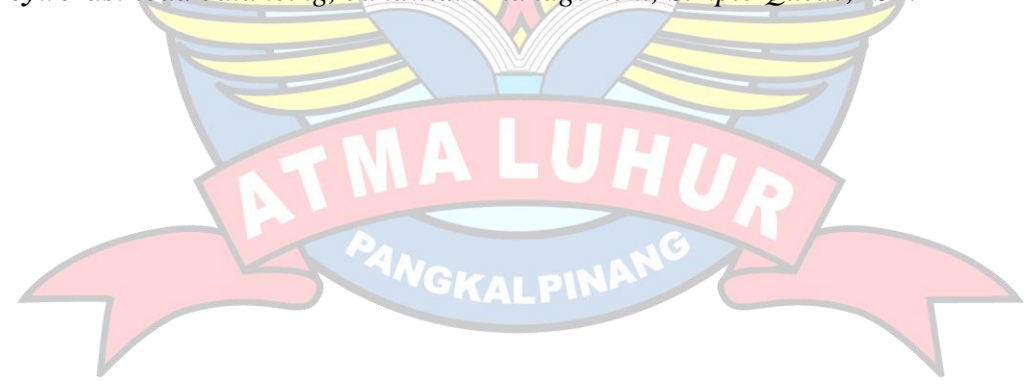

### **ABSTRAK**

Jaringan internet yang dibangun di ISB Atma Luhur Pangkalpinang untuk mempermudah pekerjaan staff dan dosen agar Untuk menangani masalah pada koneksi internet yang tidak stabil dengan menggunakan 2 *line*  ISP sehingga beban trafik di kedua ISP tersebut bisa terjaga keseimbangannya dan sudah dibangun sejak lama, tetapi hanya menggunakan satu ISP dan masih memiliki sedikit kekurangan yaitu jaringan internet yang kurang stabil, maka penulis ingin memperbagus jaringan internet yang sudah ada dengan menggunakan teknik *load balancing* menggunakan metode ECMP (*Equals Cost Multi Path*) dan manajemen *bandwidth* menggunakan metode *Simple Queue* berbasis mikrotik untuk menyeimbangkan trafik internet dengan menambahkan satu ISP lagi sehingga internet ISP 1 dan ISP 2 tergabung dan menghasilkan keseimbangan pada trafik jaringan internet, setiap ISP menggunakan *server* yang berbeda, dengan menggunakan dua ISP sehingga menjaga koneksi internet tetap terkoneksi ketika salah satu ISP mengalami gangguan atau terputus maka koneksi internet tetap terkoneksi atau tetap berjalan dengan lancar dan tidak terputus karena adanya ISP yang lainnya masih terkoneksi dan apabila di ISP 1 *client*nya sudah terlalu banyak maka akan dialihkan ke ISP 2 sehingga tidak terjadi *overload*. Serta pembagian *bandwidth* yang kurang optimal, dan banyaknya pengguna dengan kebutuhan yang berbeda – beda sehingga menyebabkan beban trafik tidak stabil, Maka dari itu penulis menerapkan teknik load balancing menggunakan metode ECMP, sudah terbukti berdasarkan hasil pengujian menghasilkan jaringan yang lebih stabil dan optimal.

**Kunci**: Load Balancing, Manajement Bandwidth, Simple Queue, ISP.

<sup>W</sup>GKALPIN

### **DAFTAR ISI**

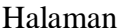

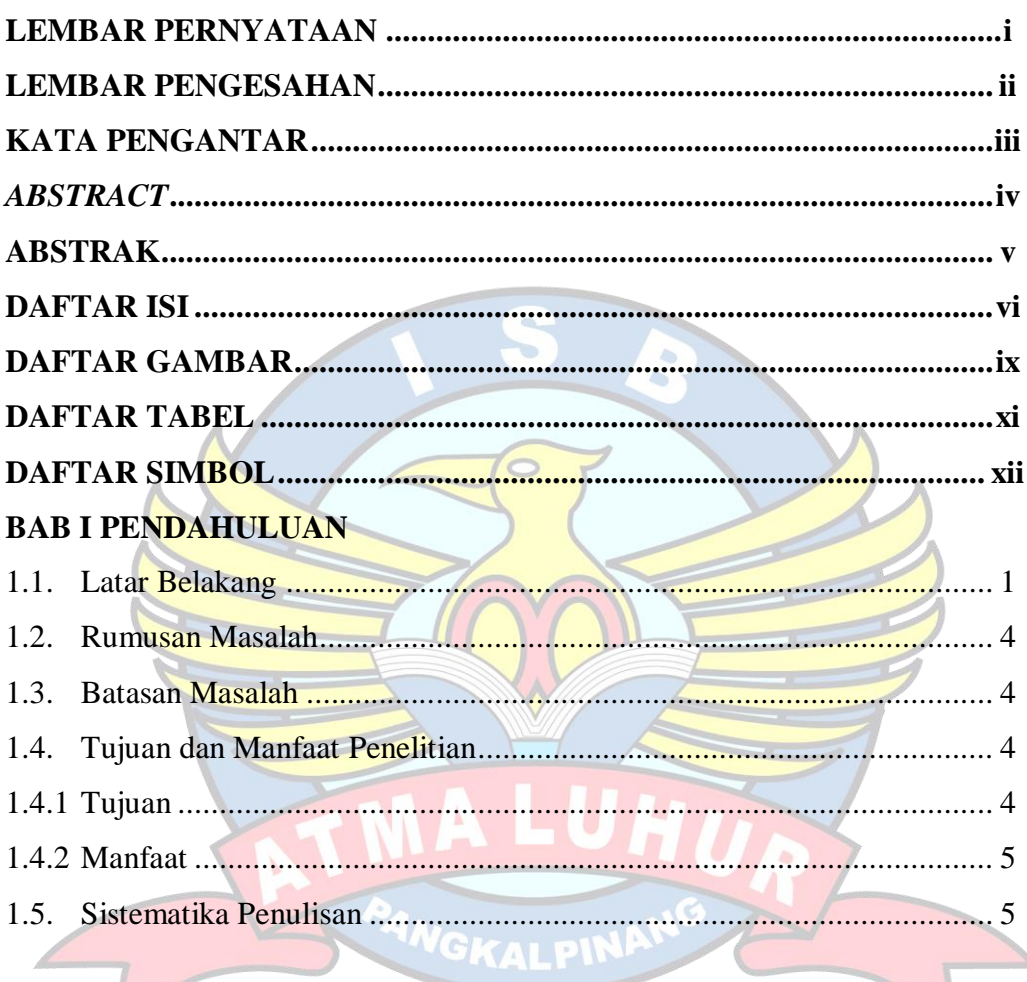

## **BAB II LANDASAN TEORI**

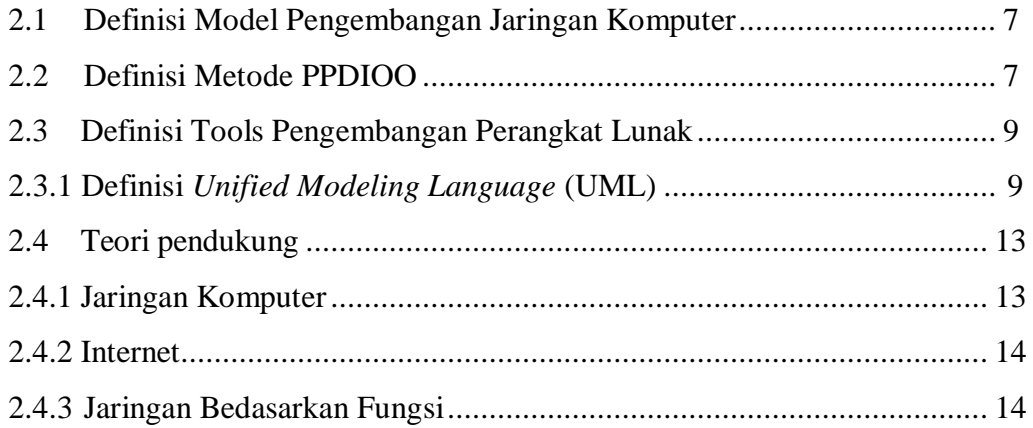

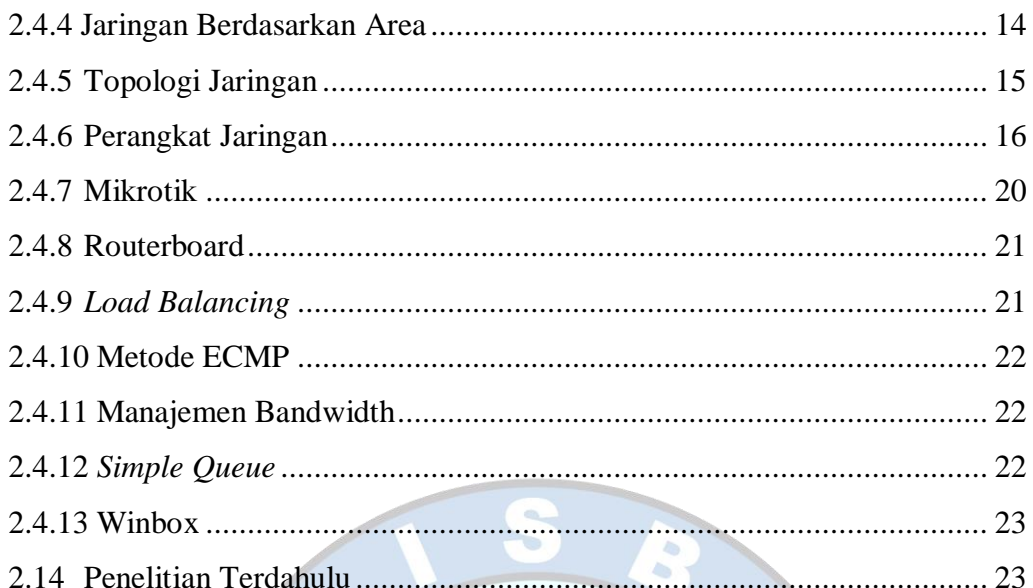

# **BAB III METODOLOGI PENELITIAN**

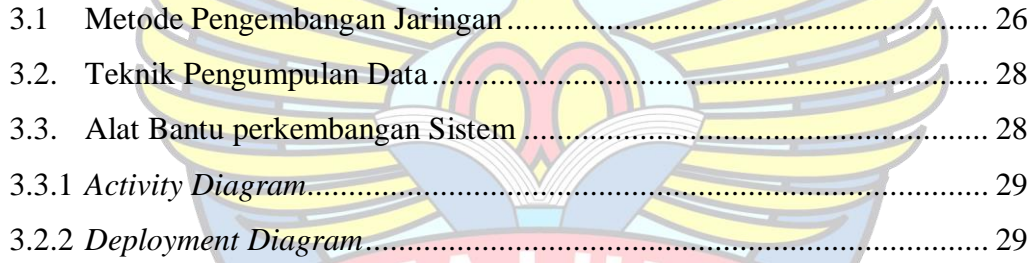

## **BAB IV HASIL DAN PEMBAHASAN**

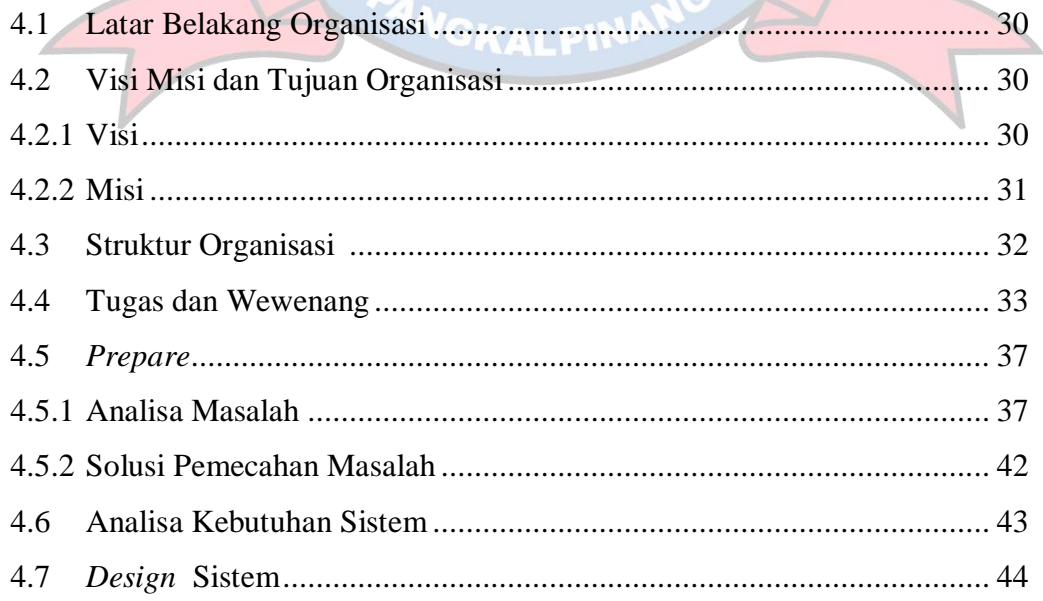

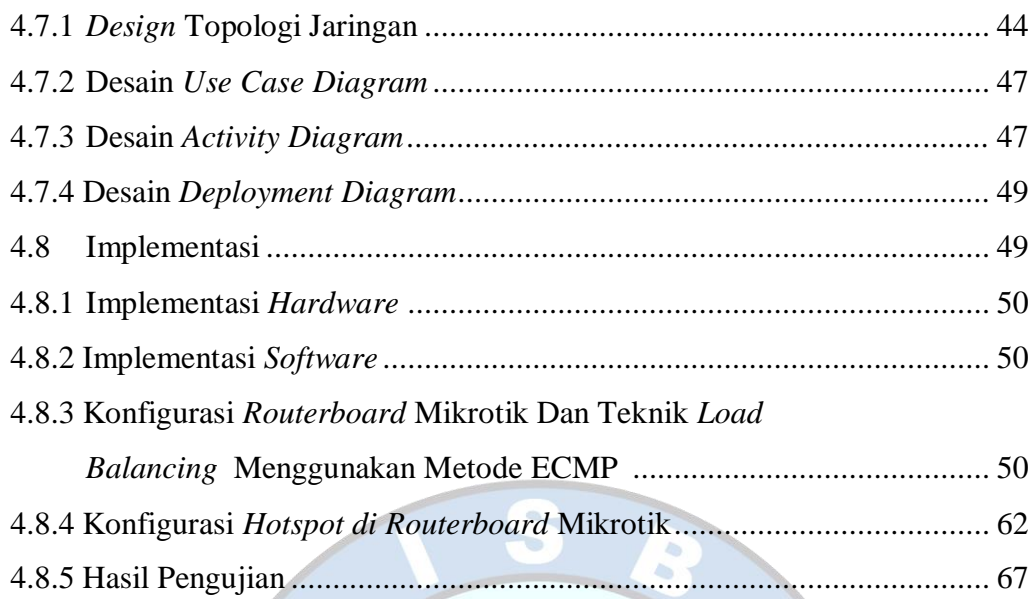

## **BAB V PENUTUP**

**Commence of the Commence of the Commence** 

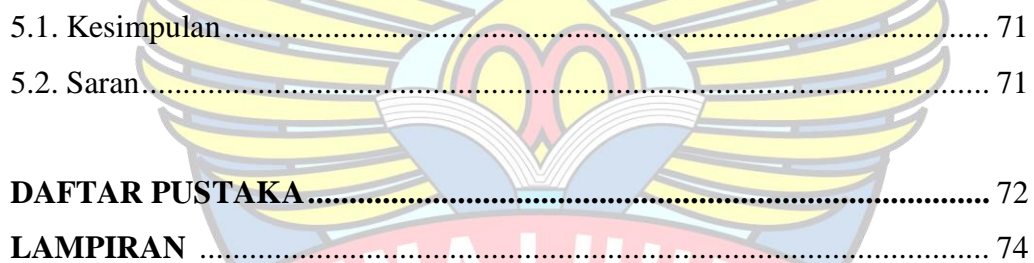

Wer

### **Daftar Gambar**

### **Halaman**

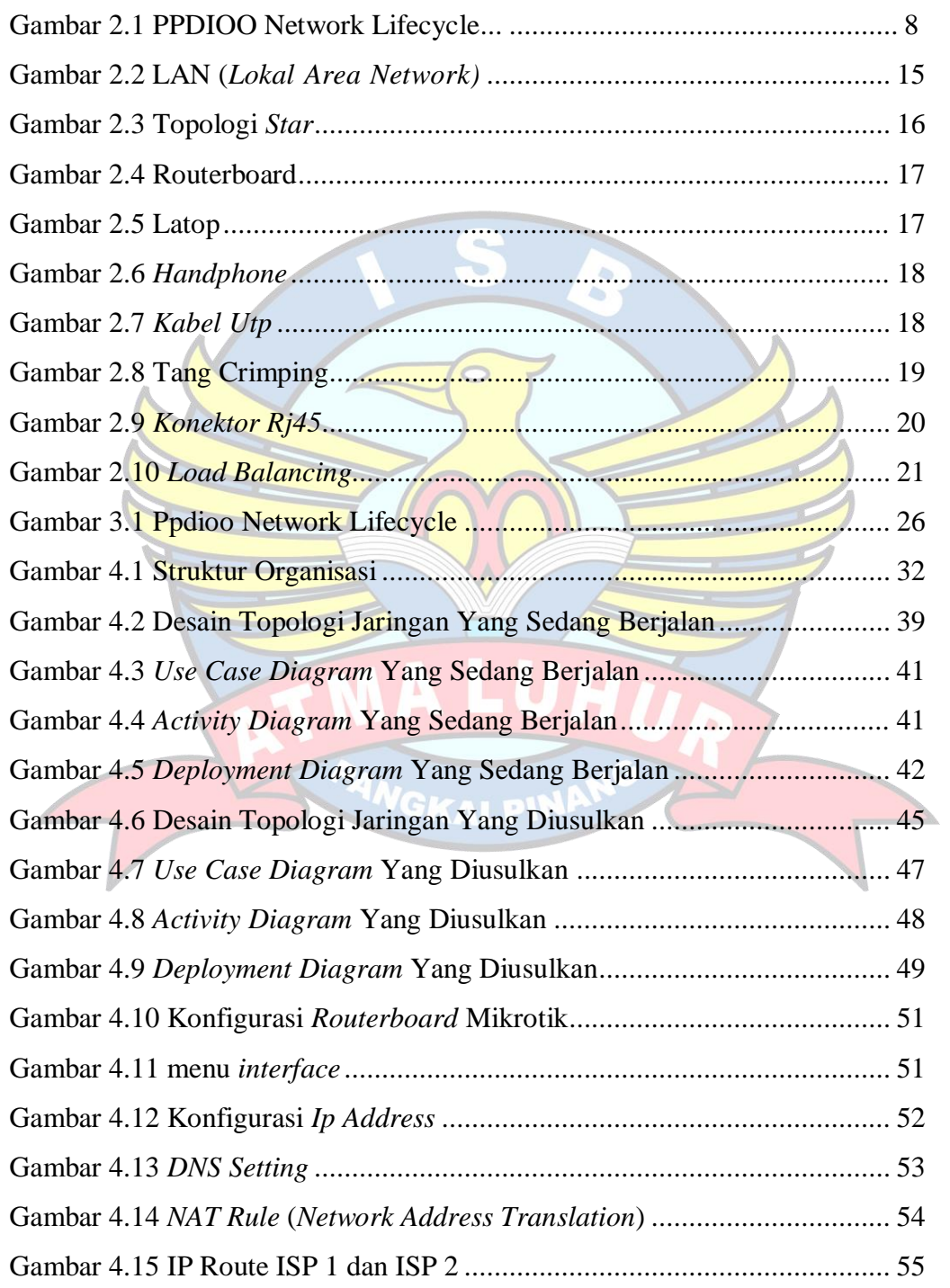

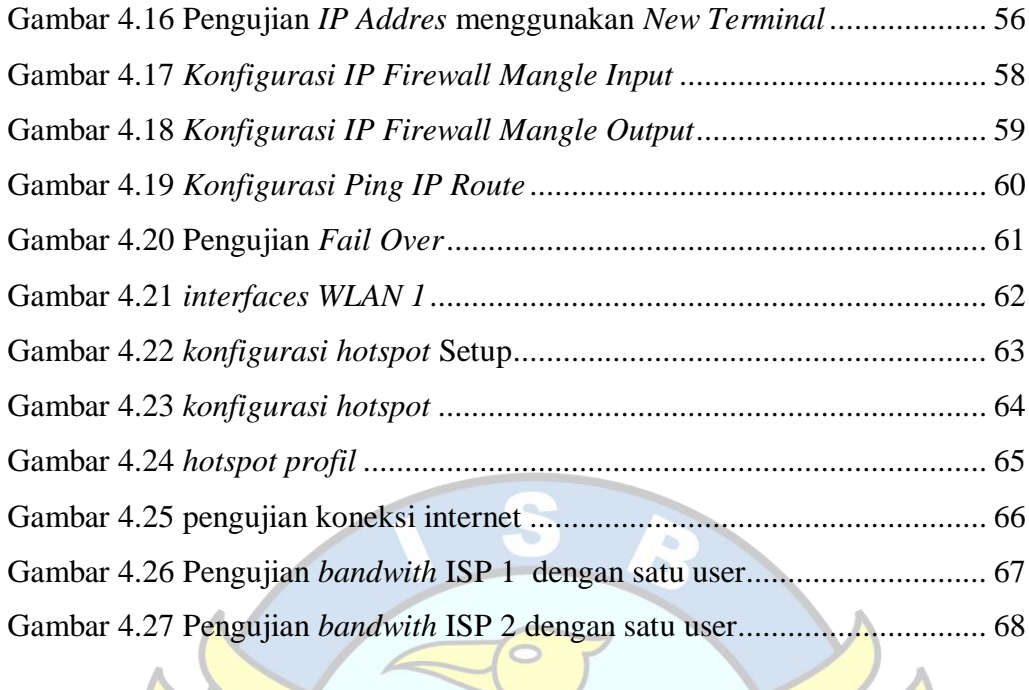

Gambar 4.28 Pengujian *bandwith* menggunakan ISP 1 dan ISP 2

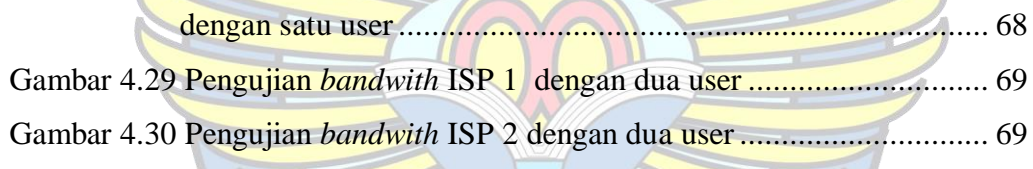

Gambar 4.31 Pengujian *bandwith* ISP 1 dan ISP 2 dengan dua user ............. 70

**PANGKALPINA** 

 $\geq$ 

## **DAFTAR TABEL**

### **Halaman**

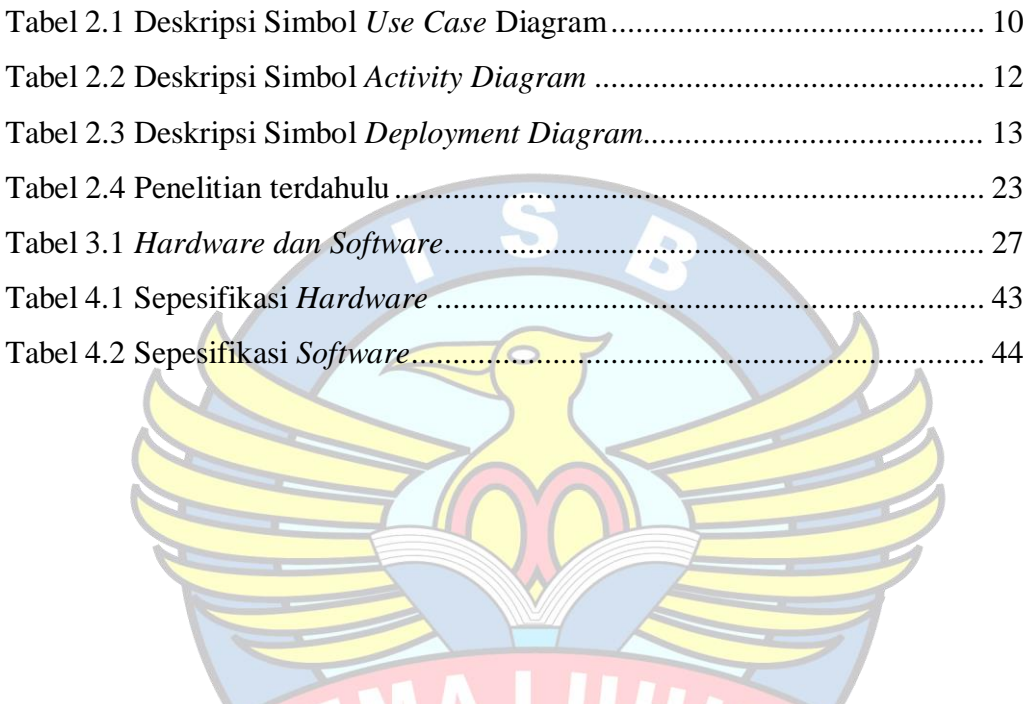

 $\sqrt{c}$ 

 $\sqrt{ }$ 

### **DAFTAR SIMBOL**

## *Usecase Diagram*

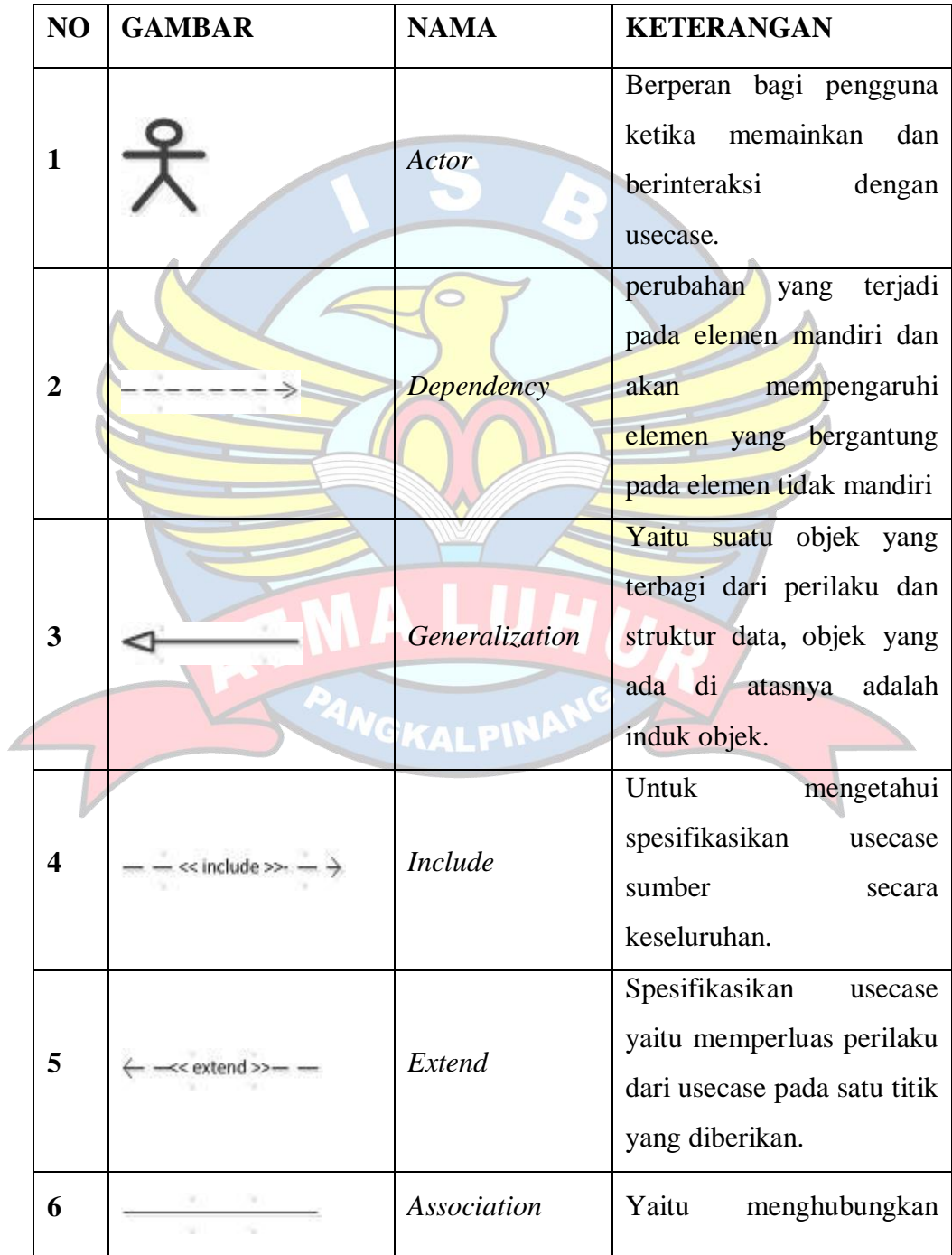

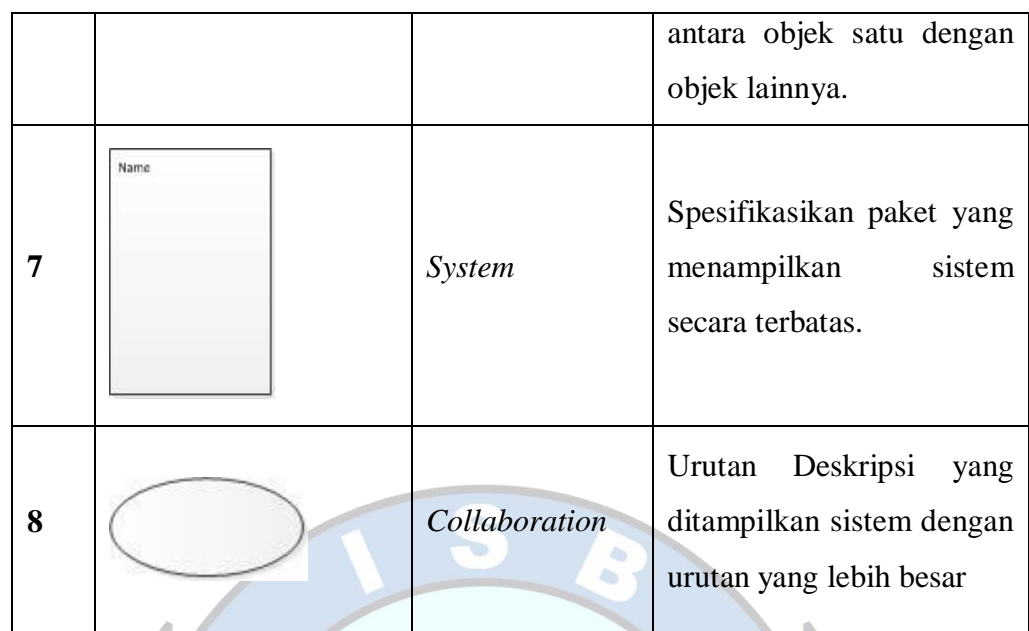

 $\overline{\phantom{0}}$ 

*Activity Diagram*

|  | NO <sub>1</sub>         | <b>GAMBAR</b> | <b>NAMA</b>                          | <b>KETERANGAN</b>                                                                               |  |
|--|-------------------------|---------------|--------------------------------------|-------------------------------------------------------------------------------------------------|--|
|  | $\mathbf{1}$            |               | Activity                             | Memperlihatkan<br>bagaimana<br>kelas<br>masing-masing<br>saling<br>berinteraksi satu sama lain. |  |
|  | $\overline{2}$          |               | <b>Initial Node</b><br>GKALPI        | Untuk memulai suatu akifias.                                                                    |  |
|  | 3                       |               | <b>Transision</b>                    | Menggambarkan<br>perpindahan<br>control antara state                                            |  |
|  | $\overline{\mathbf{4}}$ |               | <b>Activity Final</b><br><b>Node</b> | Untuk mengakhiri suatu akifias                                                                  |  |
|  | 5                       |               | Fork Node                            | aliran<br>Satu<br>pada<br>tahap<br>yang<br>tertentu berubah menjadi beberapa<br>aliran.         |  |

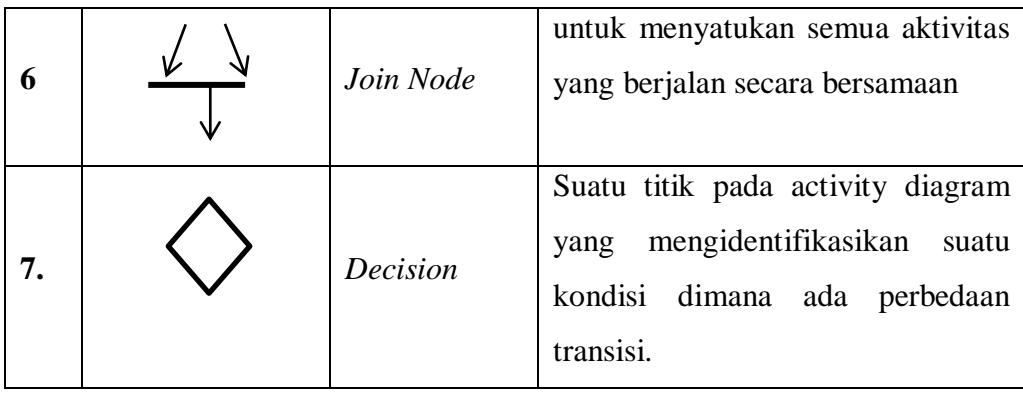

## *Deployment Diagram*

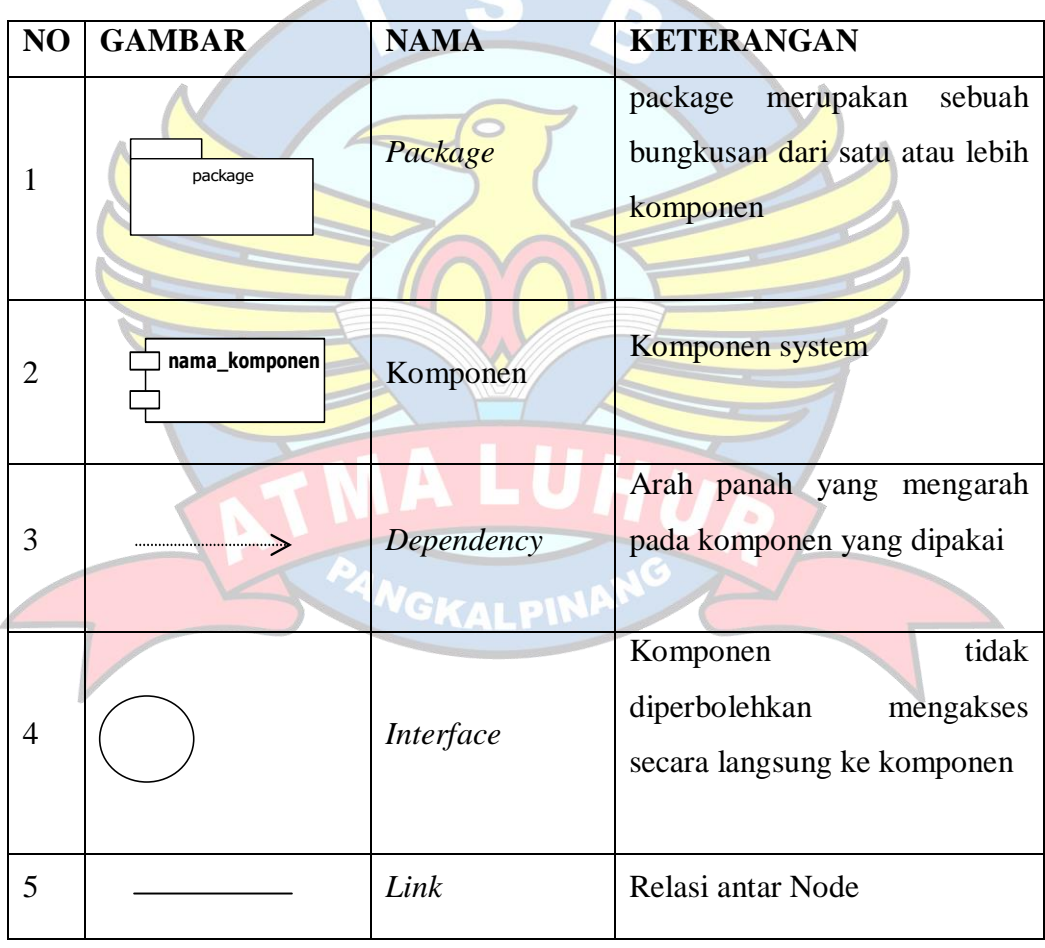

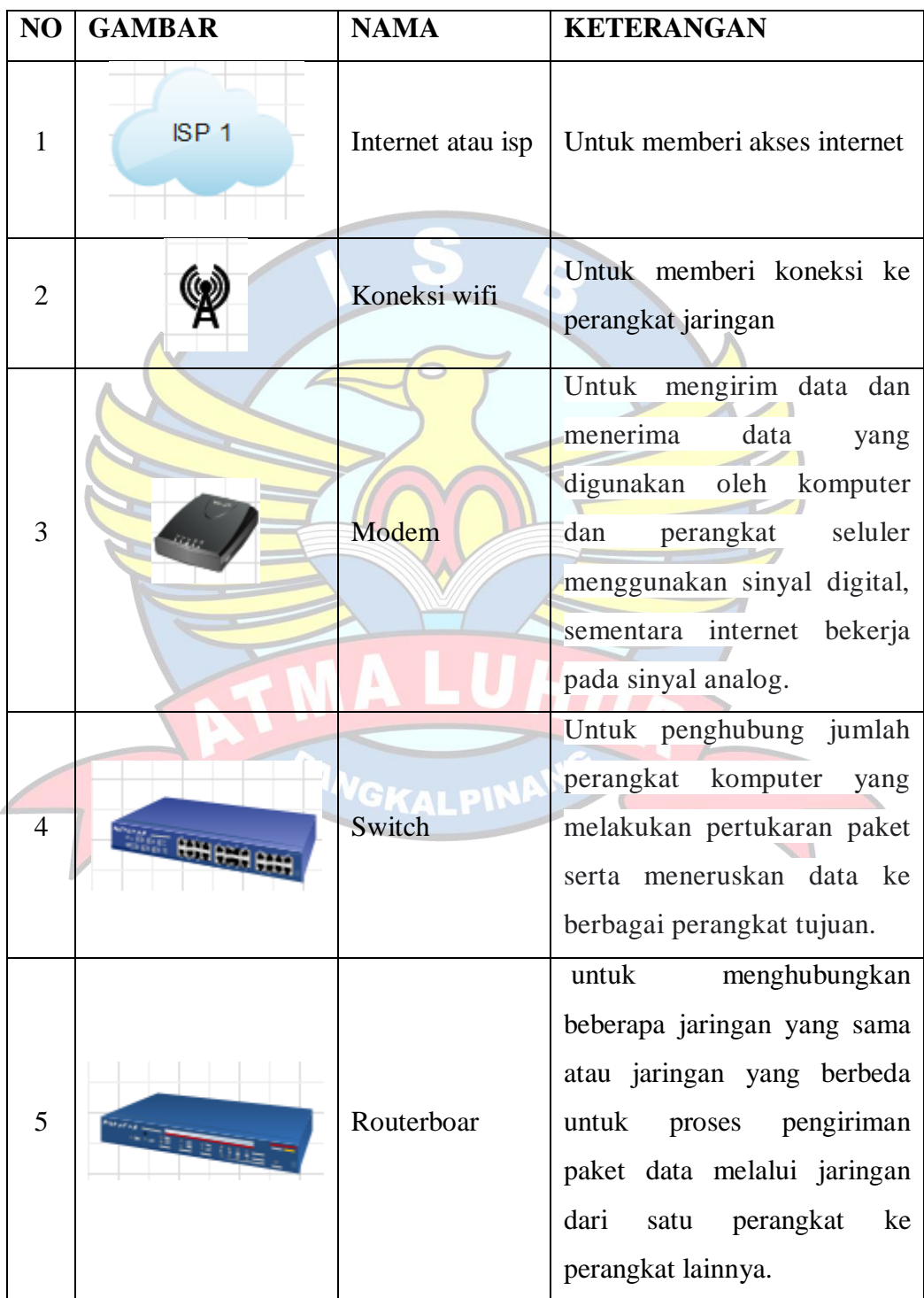

## **Alat Perangkat Jaringan**

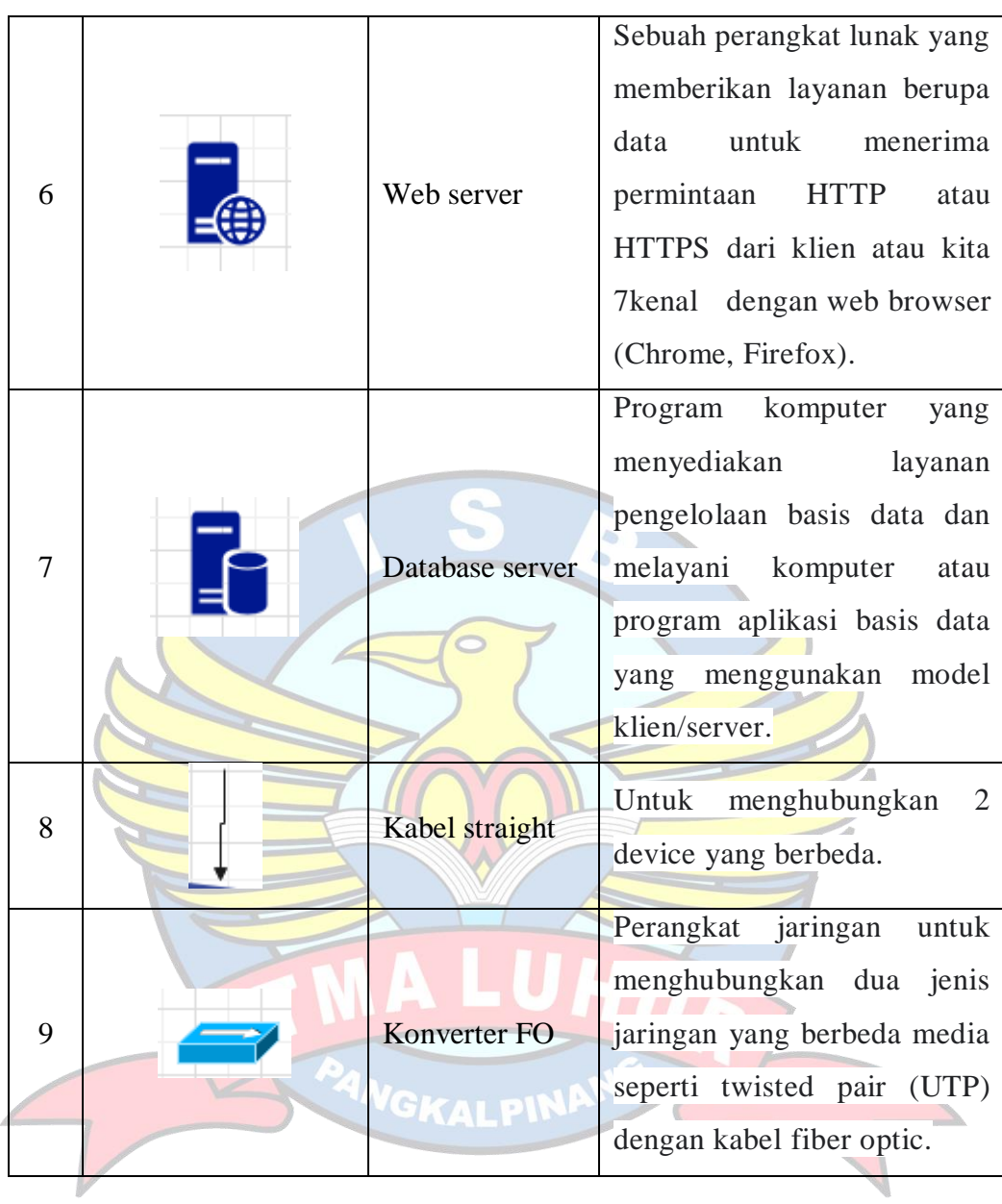